**Ray Tracing**

#### **Reading**

Foley *et al.*, 16.12

#### **Optional**:

- Glassner, An introduction to Ray Tracing, Academic Press, Chapter 1.
- T. Whitted. "An improved illumination model for shaded display". *Communications of the ACM*} 23(6), 343-349, 1980.

2

4

#### **What is light**

3

- Descartes (ca. 1630)
- Light is a pressure phenomenon in the ``plenum''
- Hooke (1665)
- Light is a rapid vibration -- first wave theory
- Newton (1666)
- Refraction experiment revealed rectilinear propagation
- Light is a particle (corpuscular theory)
- Young (1801)
- Two slit experiment
- Light is a wave
- Maxwell (ca. 1860)
- Light is an electromagnetic disturbance
- Einstein (1905)
- Light comes in quanta -- photons
- Modern theory: wave-particle duality.

# **Geometric optics**

We will take the view of **geometric optics**

- Light is a flow of photons with wavelengths. We'll call these flows ``light rays.''
- Light rays travel in straight lines in free space.
- Light rays do not interfere with each other as they cross.
- Light rays obey the laws of reflection and refraction.
- Light rays travel form the light sources to the eye, but the physics is invariant under path reversal (reciprocity).

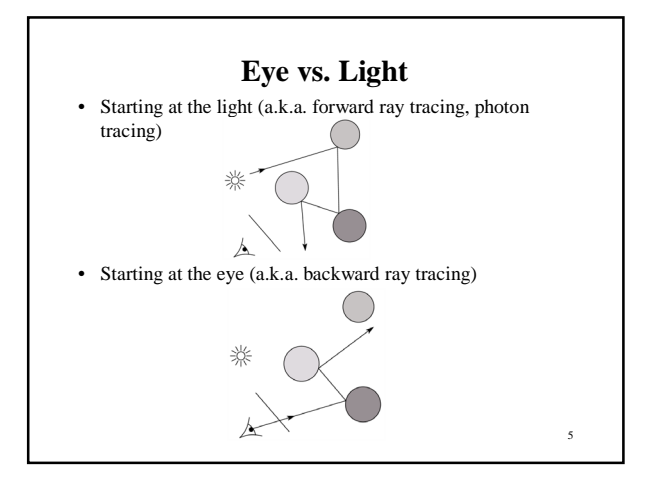

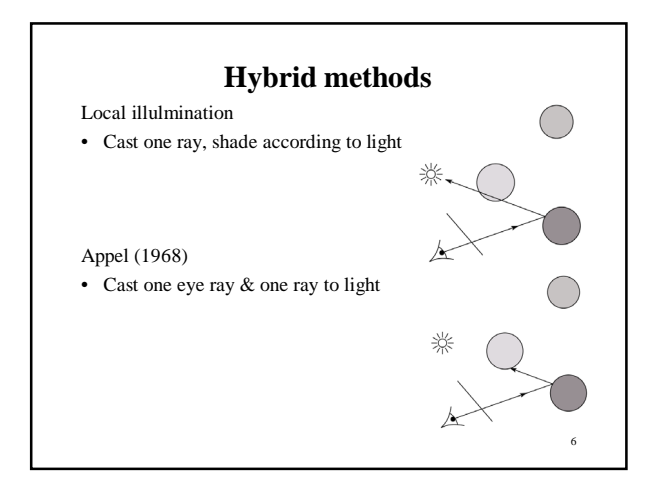

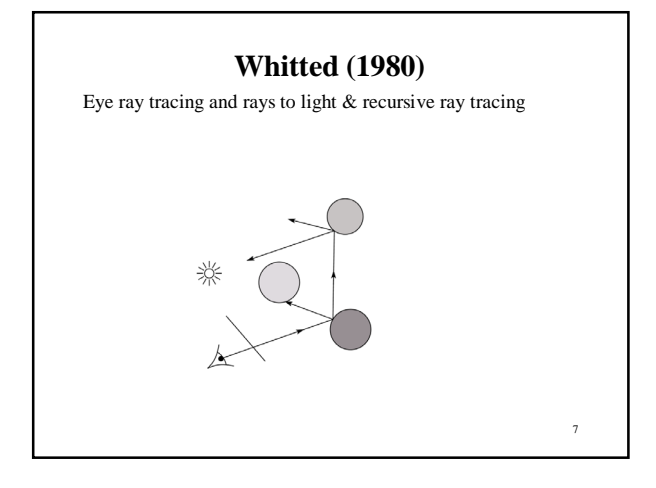

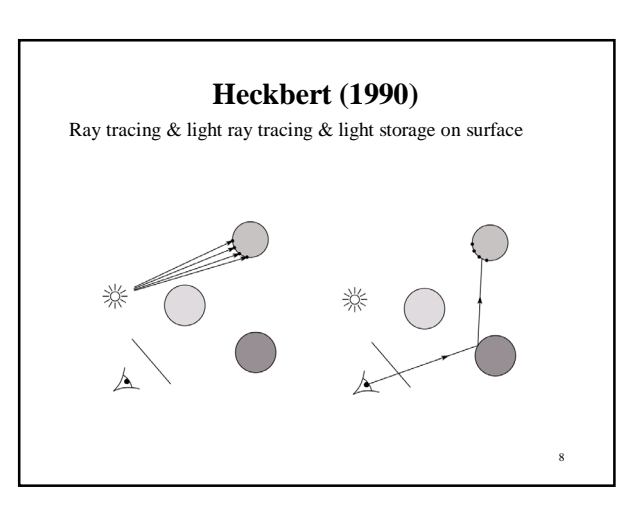

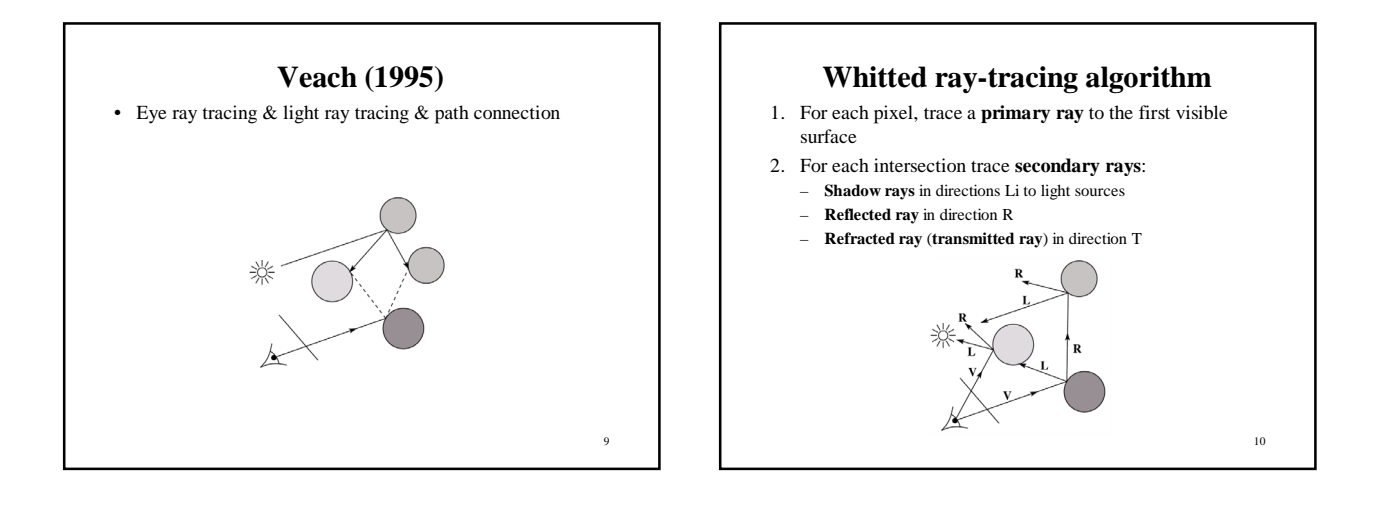

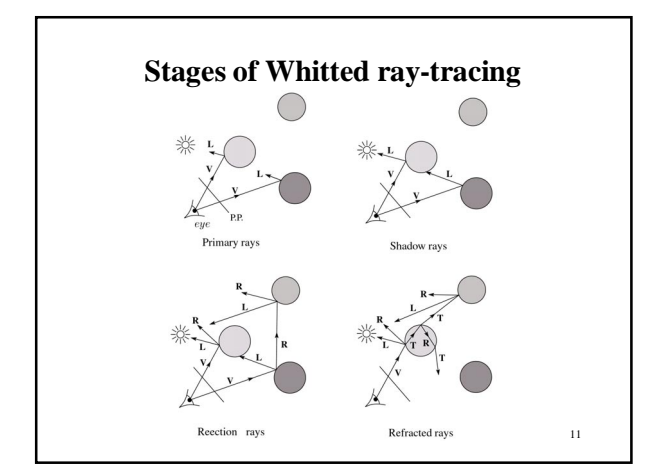

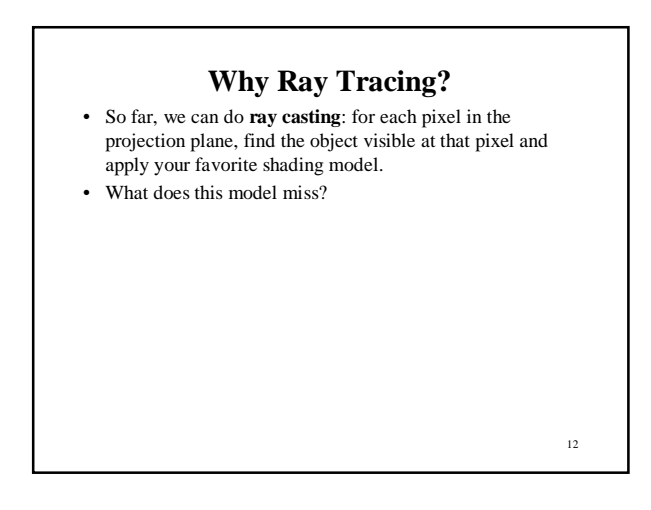

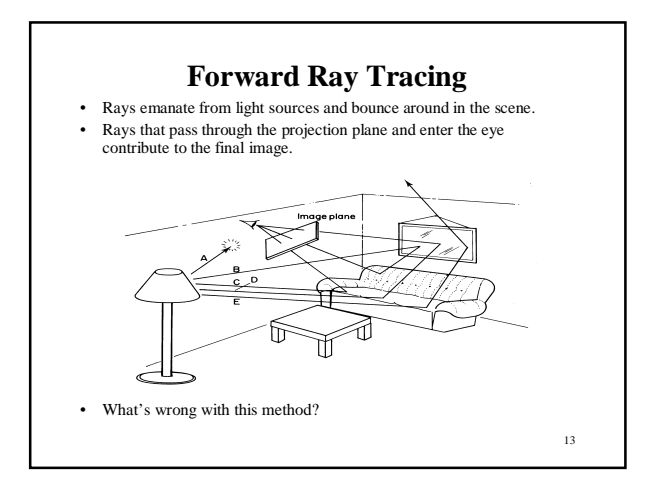

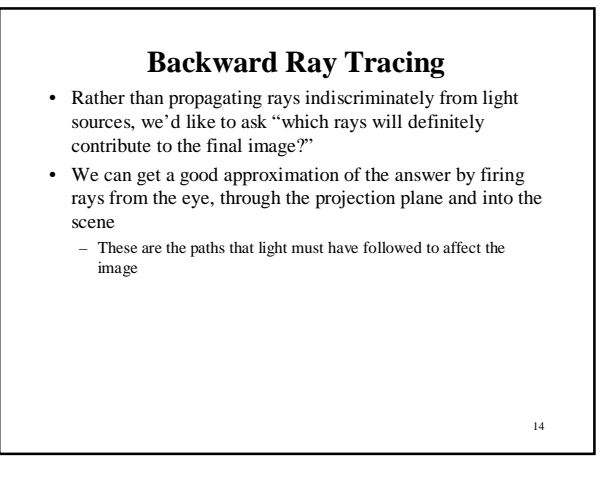

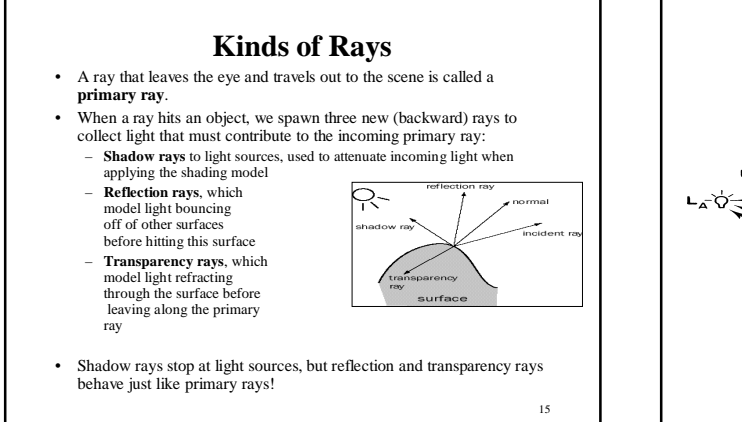

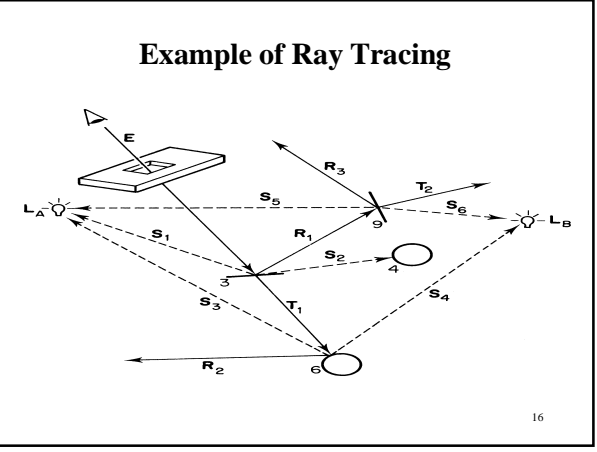

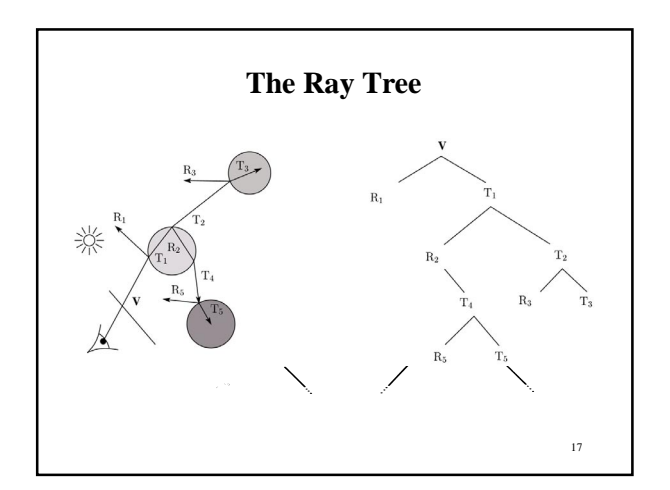

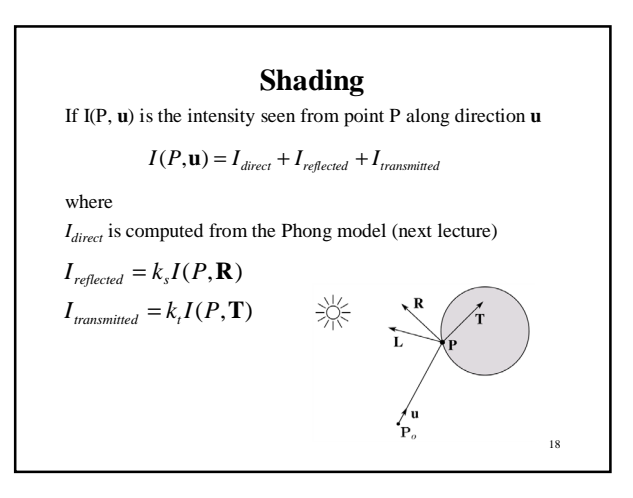

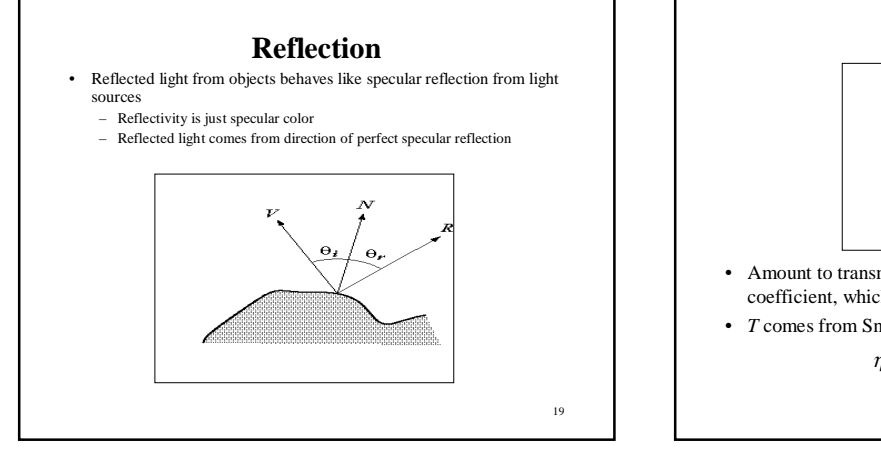

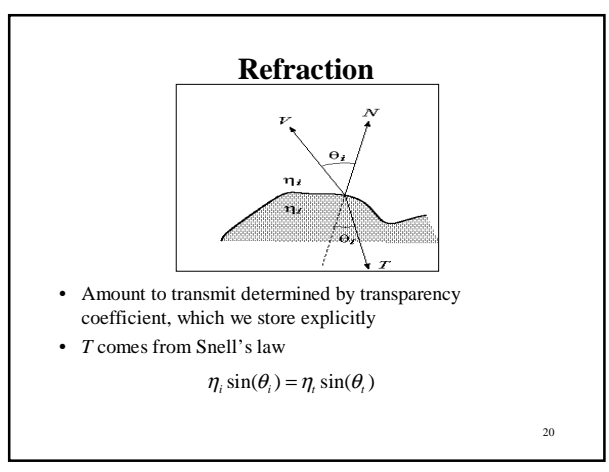

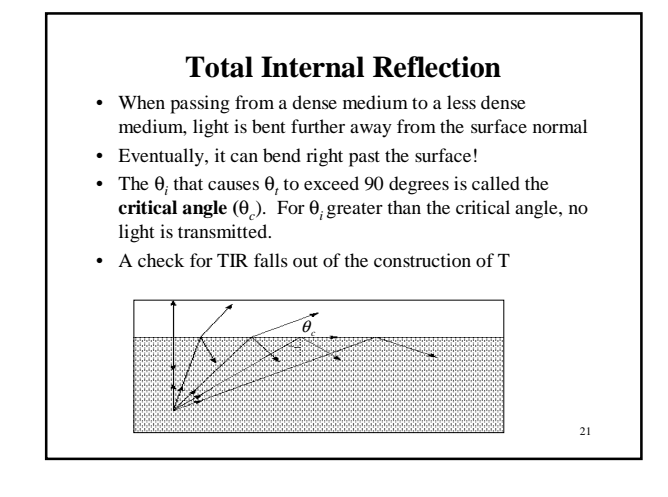

#### **Index of Refraction**

• Real-world index of refraction is a complicated physical property of the material

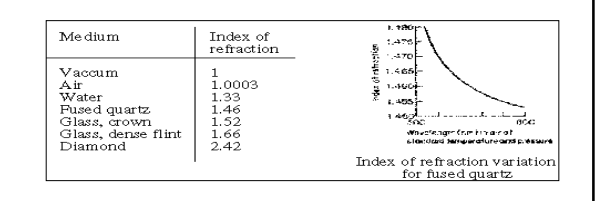

• IOR also varies with wavelength, and even temperature!

• How can we account for wavelength dependence when ray tracing?

22

#### **Parts of a Ray Tracer**

• What major components make up the core of a ray tracer?

23

## **Ray Tracing Pseudocode**

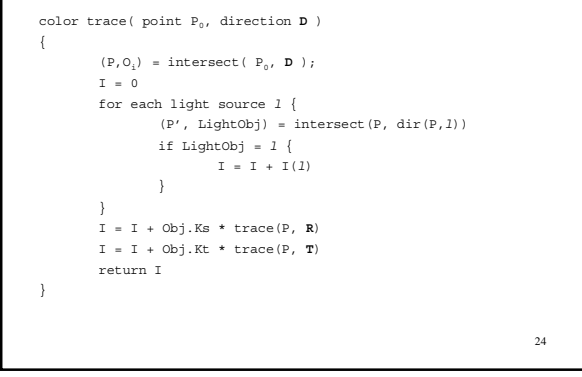

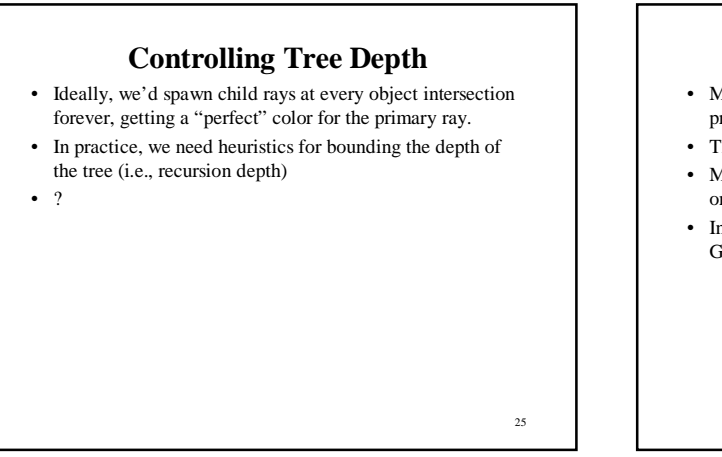

# **Ray-Object Intersection**

- Must define different intersection routine for each primitive
- The bottleneck of the ray tracer, so make it fast!
- Most general formulation: find all roots of a function of one variable
- In practice, many optimized intersection tests exist (see Glassner)

26

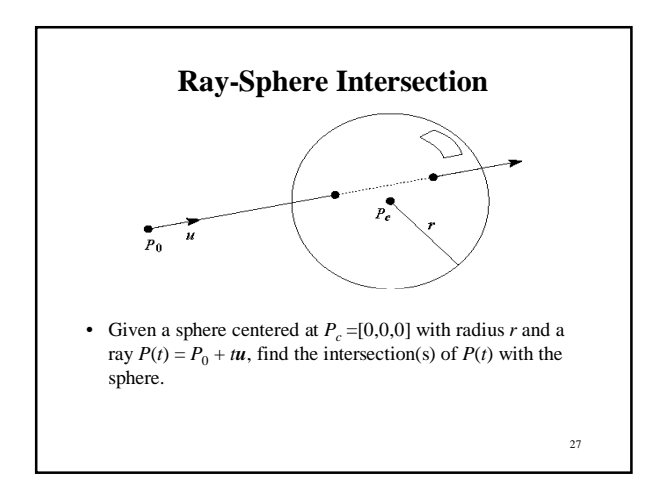

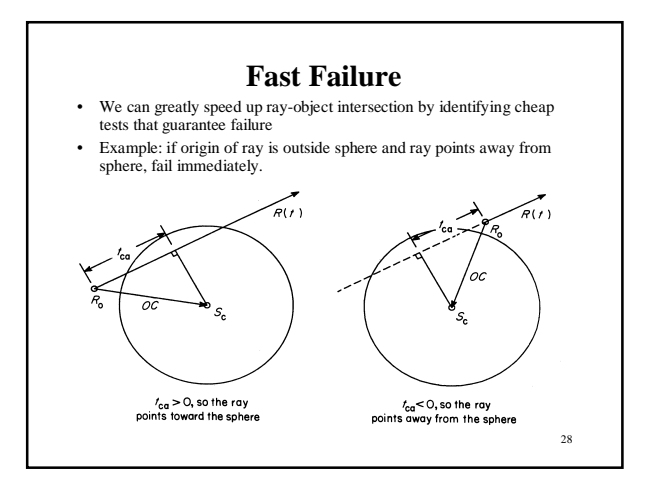

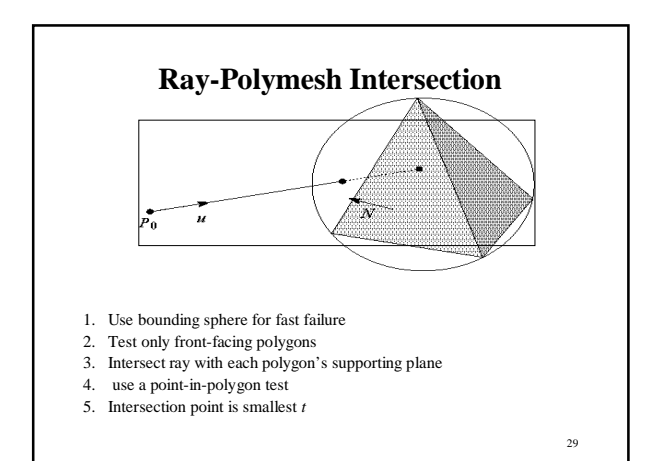

**Object hierarchies and ray intersection**

How do we intersect with primitives transformed with affine transformations?

#### **Numerical Error**

- Floating-point roundoff can add up in a ray tracer, and create unwanted artifacts
	- Example: intersection point calculated to be ever-so-slightly *inside*  the intersecting object. How does this affect child rays?
- Solutions:
	- Perturb child rays
	- Use global ray epsilon

## **Goodies**

- There are some advanced ray tracing feature that selfrespecting ray tracers shouldn't be caught without:
	- Acceleration techniques
	- Antialiasing
	- CSG

31

– Distribution ray tracing

30

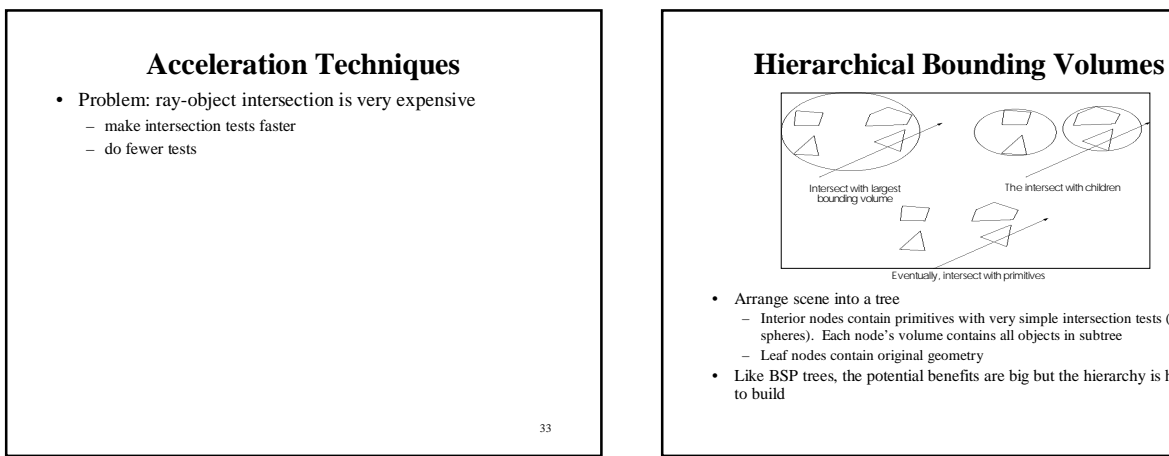

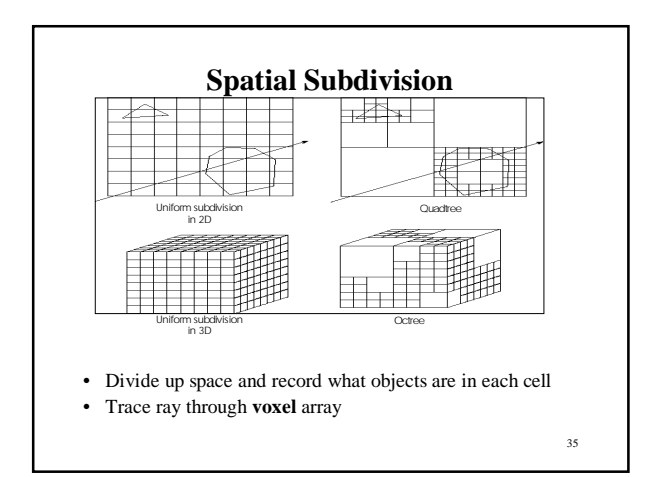

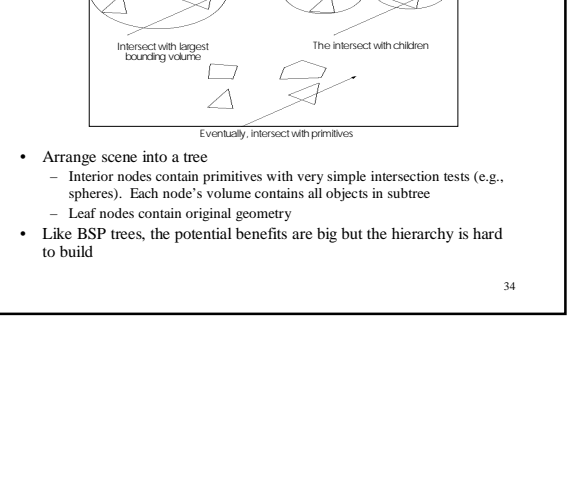

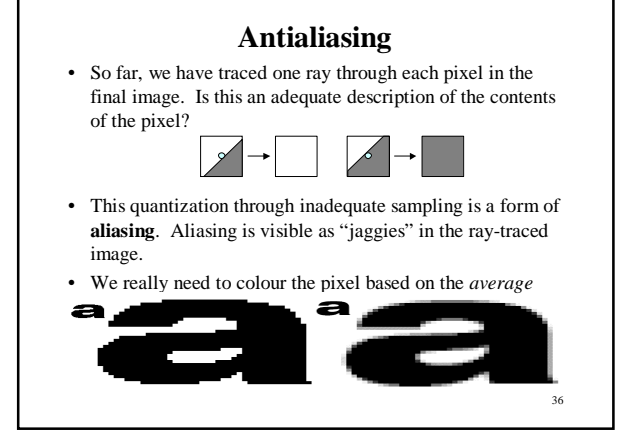

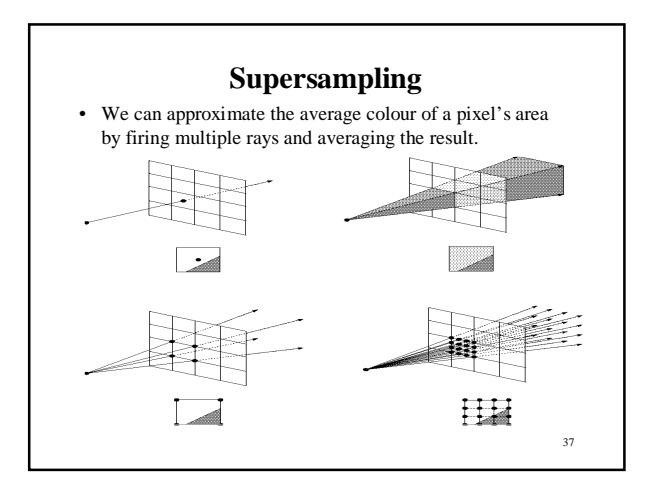

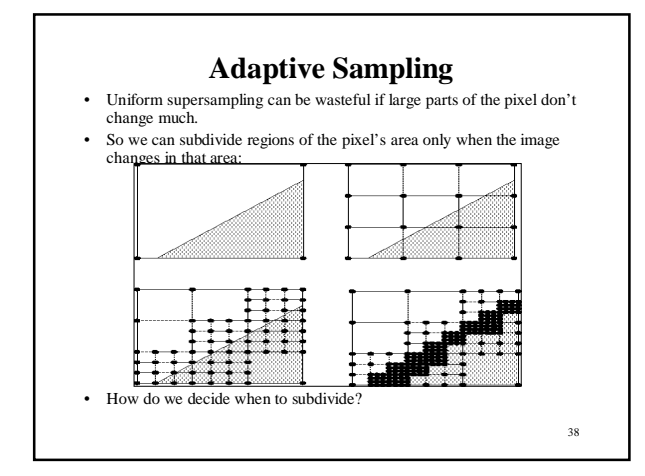

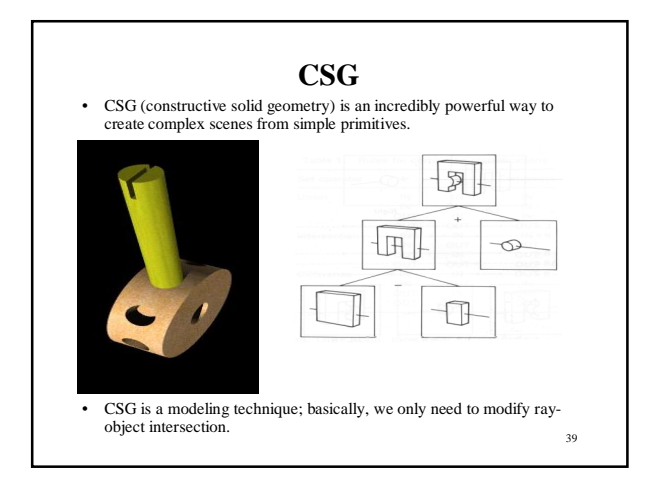

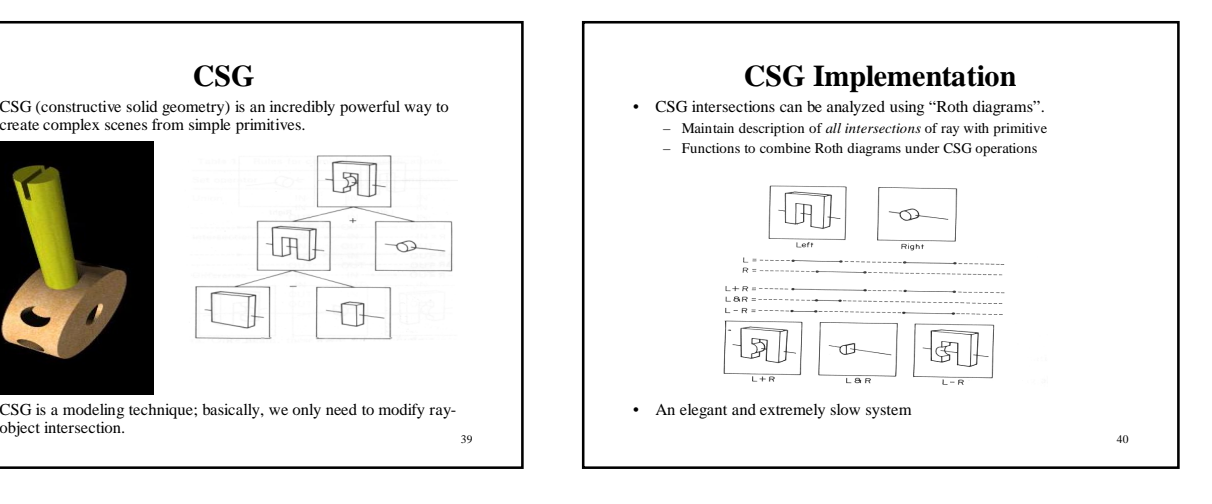

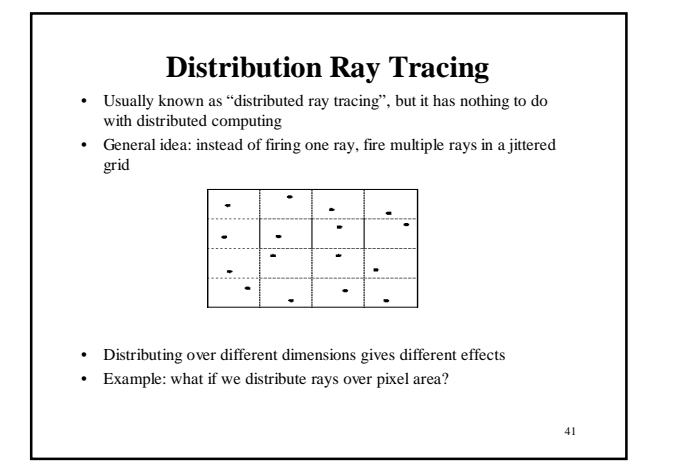

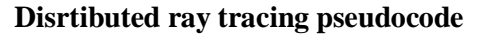

- 1. Partition pixel into 16 regions assigning them id 1-16
- 2. Partition the reflection direction into 16 angular regions and assign an id (1-16) to each
- 3. Select sub pixel m=1
- 4. Cast a ray through m, jittered within its region
- 5. After finding an intersection, reflect into sub-direction m, jittered within that region
- 6. Add result to current pixel total
- 7. Increment m and if  $m \le 16$ , go to step 4
- 8. Divide by 16, store result and move on to next pixel.

42

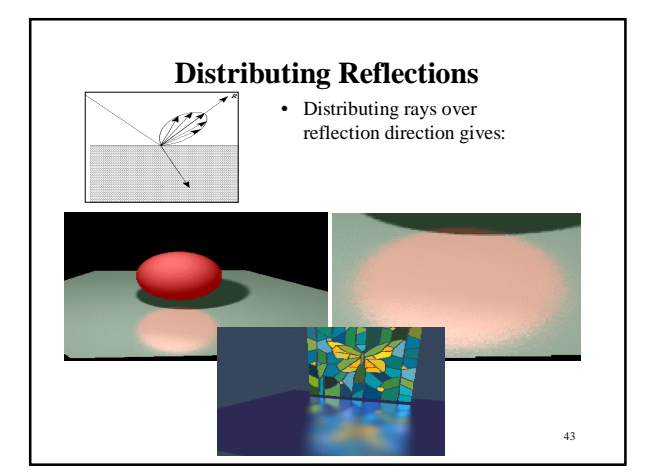

# **Distributing Refractions**

• Distributing rays over transmission direction gives:

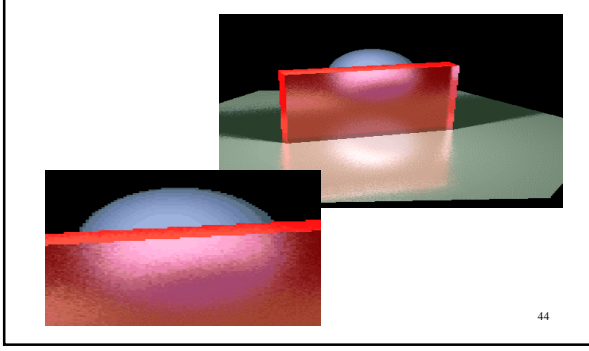

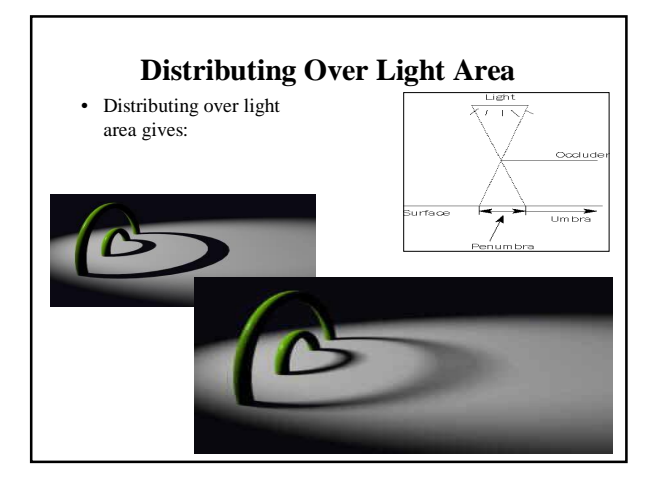

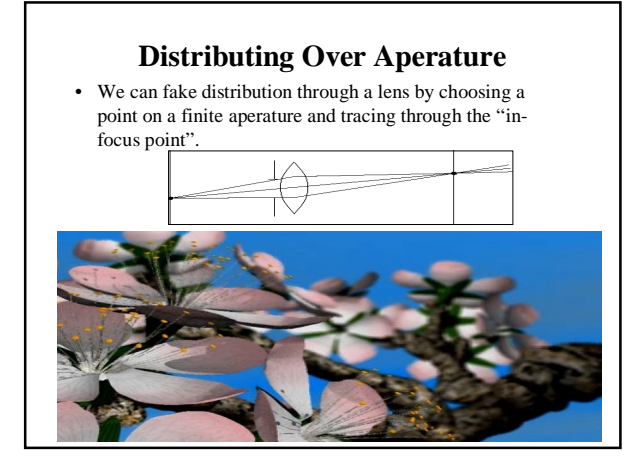

# **Distributing Over Time**

• We can endow models with velocity vectors and distribute rays over *time*. this gives:

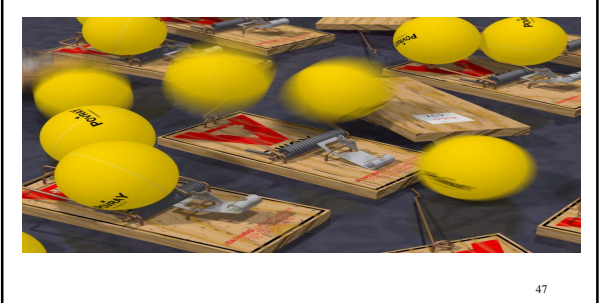